## I  $\overline{\text{SQL}}$

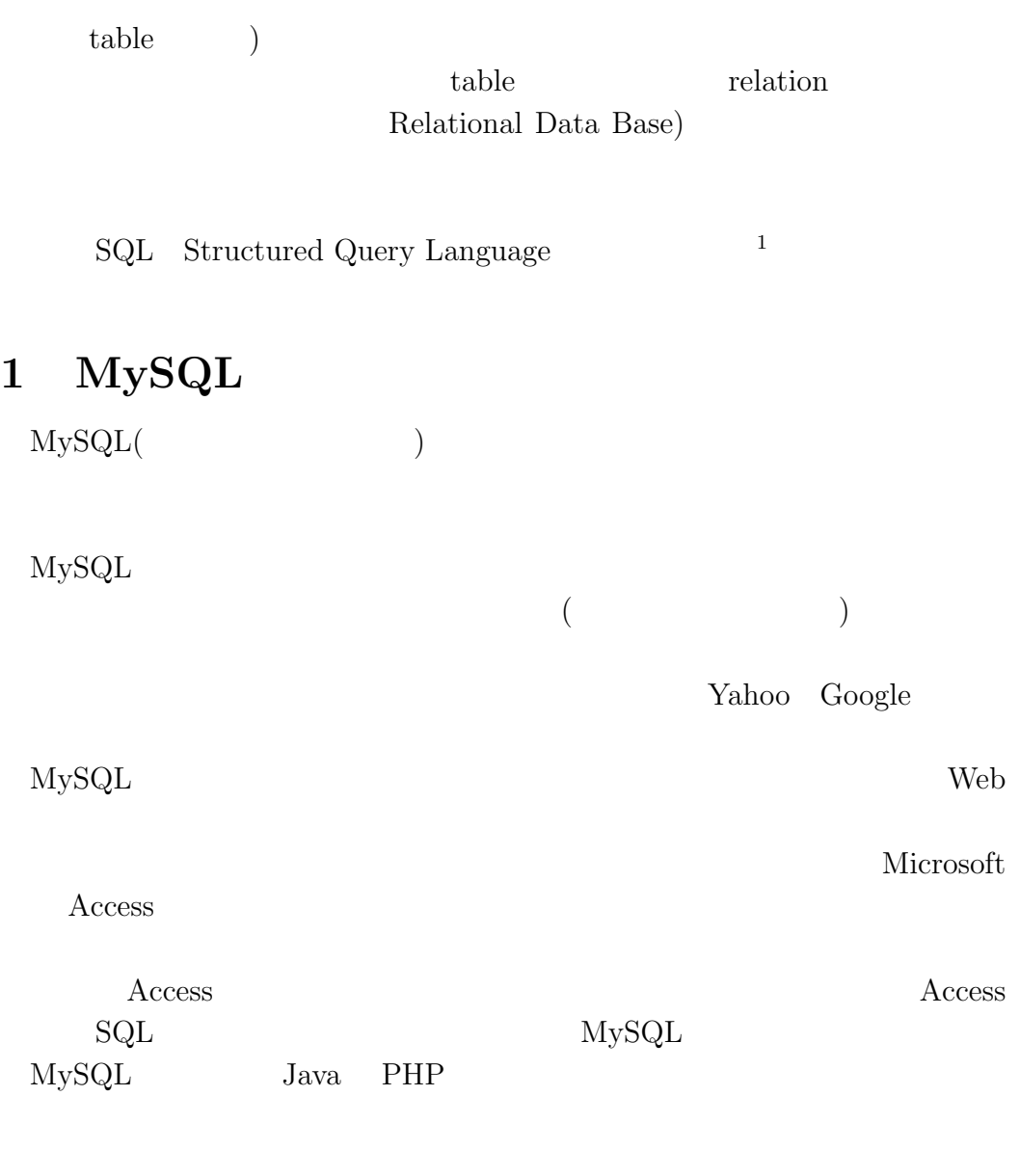

## 2 MySQL

1. MySQL

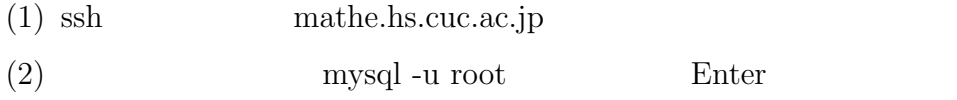

2. show databases; <br>
Enter  ${\rm MySQL}$ 

 $\rm ^1B M$ 

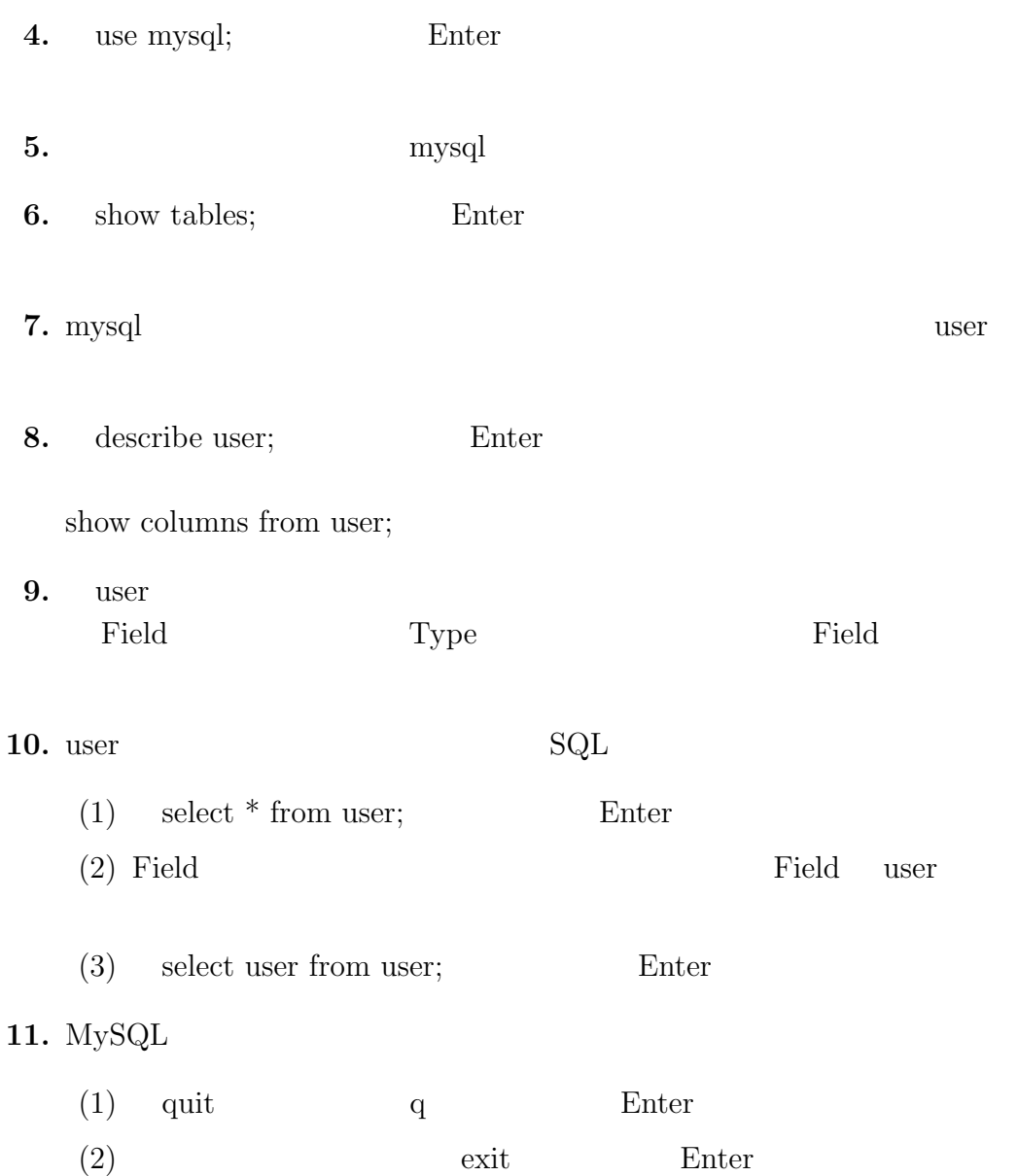